Муниципальное бюджетное общеобразовательное учреждение «Начальная школа – Детский сад» пст. Керки

# **СОГЛАСОВАНО**

 педагогическим советом МБОУ «НШ-ДС» пст. Керки (протокол от 05.10.2023 г. № 3) **УТВЕРЖДЕНО**

Приказом директора МБОУ «НШ-ДС» пст. Керки Ласточкиной О.Ю. от 05.10.2023 г. №105-од

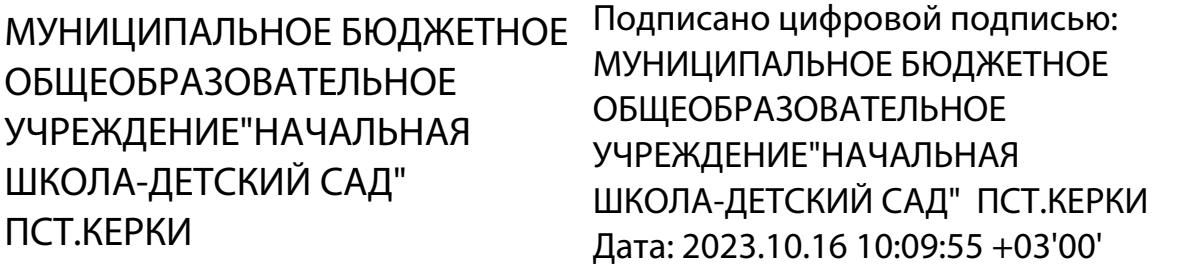

# **ПОЛОЖЕНИЕ**

# **об электронном журнале**

пст. Керки

2023г.

# **Термины и определения**

Школа - МБОУ «НШ-ДС» пст. Керки;

ГИС ЭО - государственная информационная система Республики Коми «Электронное образование»;

ПО - программное обеспечение;

Администратор ГИС ЭО - заместитель директора, назначаемый приказом директора Школы; ЭЖ –электронный журнал–это электронный сервис, предоставляемый ГИСЭО,

обеспечивающий учет выполнения учебных программ, успеваемости и посещаемости учащихся.

ЭД – электронный дневник - электронный сервис, предоставляемый ГИС ЭО, обеспечивающий в электронном виде информирование учащихся и их родителей (законных представителей) о результатах учебного процесса;

Оценка – результат оценивания учебной деятельности

учащихся на уроке;

Отметка – отображение отсутствия учащегося на уроке;

# **1. Общие положения**

1.1. Настоящее Положение об электронном классном журнале (далее – Положение) определяет понятия, цели, требования, организацию и работу Школы с ЭЖ.

1.2. Поддержание информации, хранящейся в базе данных ЭЖ в актуальном состоянии, является обязательным.

1.3. Пользователями ЭЖ (далее – Пользователи) являются: представители Управления образования администрации МР «Сосногорск», администрация Школы, педагогические работники, учащиеся Школы и их родители (законные представители), имеющие права доступа в соответствии с категориями разграничения прав доступа.

## **2. Задачи, решаемые ЭЖ**

ЭЖ используется для решения следующих задач:

2.1. Ввод и хранение данных об успеваемости и посещаемости учащихся.

 2.2. Оперативный доступ пользователей ЭЖ к оценкам за весь период ведения ЭЖ по всем предметам в любое время

2.3. Своевременное информирование родителей (законных представителей) по вопросам успеваемости и посещаемости их детей.

2.4. Автоматизация формирования отчетов учителей и администрации Школы.

2.5. Вывод информации, хранящейся в базе данных, на бумажный носитель для оформления ввиде документа в соответствии с требованиями Российского законодательства.

2.6. Контроль выполнения общеобразовательных программ в соответствии с учебным планом натекущий учебный год.

# **3. Правила и порядок работы с ЭЖ**

3.1. Пользователи получают реквизиты доступа к ЭЖ в следующем порядке:

- учителя, классные руководители, администрация получают личные реквизиты доступа уадминистратора ГИС ЭО.

- классные руководители получают реквизиты доступа для учащихся своего класса уадминистратора ГИС ЭО;

- учащиеся получают реквизиты доступа у классного руководителя;

- родители (законные представители) получают доступ в ЭЖ через Госуслуги.

3.2. Пользователи при работе с ЭЖ руководствуются Регламентом работы пользователей сэлектронным журналом (далее - Регламент) (Приложение).

3.3. Родители (законные представители) получают доступ к ЭД своих детей, используют ЭД дляпросмотра, ведут переписку с классным руководителем, педагогами и администрацией.

3.4. Учащиеся получают доступ к своему ЭД, используют ЭД для просмотра, ведут переписку склассным руководителем, педагогами и администрацией.

3.5. Полученная из ЭЖ по завершению учебного года отчетная документация МБОУ «НШ-ДС» пст. Керки на бумажном носителе, завизированная директором школы, должна храниться в соответствии с нормативными требованиями законодательства Российской Федерации и Регламентом.

# **4. Права и обязанности пользователей**

# **4.1. Права:**

4.1.1. Пользователи имеют право доступа к ЭЖ ежедневно и круглосуточно.

4.1.2. Все пользователи имеют право на консультации по вопросам работы с ЭЖ посредствомшкольного сайта, телефона или лично.

## **4.2. Обязанности:**

4.2.1. Директор школы:

- обеспечивает доступ к компьютерам, подключенным к сети Интернет, в

учительской иликабинете информатики;

- осуществляет хранение ЭЖ на бумажном носителе в соответствии с Регламентом.

4.2.2. Администратор ГИС ЭО:

- организует обучение работе с ЭЖ учителей, классных руководителей и родителей (законныхпредставителей) по мере необходимости;

- проводит закрытие/открытие нового учебного года, электронный перевод учащихся из класса вкласс на основании приказов директора Школы;

- контролирует активность пользования ЭЖ;

- по окончании каждого учебного периода проводит анализ ведения ЭЖ;

- фиксирует запись о произведенной замене учителя в учебный период в Журнале замещенных ипропущенных уроков;

- по окончании учебных периодов в течение 2 (двух) дней формирует список замечаний поведению ЭЖ с последующей передачей учителям, классным руководителям для устранения;

- по окончании учебных периодов составляет отчеты по работе учителей с ЭЖ на основеанализа ведения ЭЖ;

- по окончании учебных периодов в течение 7 (семи) дней переносит данные ЭЖ в копии набумажном носителе в соответствии с Регламентом;

- осуществляет контроль выполнения основных общеобразовательных программ по предметамучебного плана.

4.2.3. Секретарь школы:

- по окончании учебного года архивирует ЭЖ на электронном и бумажных носителях в соответствии с Регламентом.

4.2.4. Учитель:

- несет ответственность за ежедневное и достоверное заполнение оценок успеваемости иотметок о посещаемости учащихся;

- по окончании учебных периодов в течение 2 (двух) дней устраняет замечания в ЭЖ,отмеченные заместителем директора школы по УВР.

4.2.5. Классный руководитель:

- несет ответственность за достоверность списков учащихся класса и информации об учащихся и их родителях (законных представителях);

- информирует родителей (законных представителях) о состоянии успеваемости и посещаемости их детей через автоматизированные отчеты, сформированные на основе данных ЭЖ.

# **5. Контроль и периодичность работы с ЭЖ**

5.1. Отчет об активности пользователей при работе с ЭЖ формируется один раз в две недели.

5.2. Отчет о заполнении ЭЖ и количество выставленных оценок учащимся формируется закаждый учебный период.

5.3. Отчеты по успеваемости и посещаемости учащихся формируются в конце учебныхпериодов и учебного года.

# **6. Ответственность пользователей**

6.1. Категорически запрещается допускать учащихся к работе с ЭЖ.

6.2. Все пользователи несут ответственность за сохранность своих реквизитов доступа,исключающую подключение посторонних, в соответствии с Федеральным законом от 27.07.2006г. № 152-ФЗ «О персональных данных».

# **Регламент работы пользователей с электронным журналом**

# **1. Общие положения**

1.1. ЭЖ функционирует в сети Интернет по адресу http://giseo.rkomi.ru:83/ (Раздел «Классный журнал», вкладка «Классный журнал»).

1.2. Доступ к ЭЖ возможен с любого компьютера, подключенного к сети Интернет.

1.3. Пользователь получает доступ к ЭЖ на основании выданных Администратором ГИС ЭО, реквизитов доступа и в соответствии с целями и задачами внедрения ЭЖ, определенными администрацией школы для каждой группы пользователей, функциональными возможностями программного обеспечения.

1.4. Классный руководитель доводит до сведения учащихся и родителей (законных представителей) их права и обязанности в соответствии с нормативными правовыми актами, а также информацию о порядке контроля успеваемости учащегося через его ЭД и с помощью текущих отчетов в ЭЖ.

## **2. Порядок работы классного руководителя с ЭЖ**

2.1. Работа классного руководителя с ЭЖ осуществляется в разделе «Классный журнал».

2.2. Не реже 1 раза в неделю классный руководитель просматривает информацию об обращениях к ЭЖ родителей (законных представителей) учащихся класса и напоминает родителям (законным представителям) о необходимости регулярного посещения ЭЖ. Отчет об обращениях к ЭЖ может храниться классным руководителем в электронном или печатном виде.

2.3. В случае необходимости или по запросу родителей готовит отчет об успеваемости и посещаемости их ребенка на бумажном носителе.

 2.4. По окончании учебного периода на каждого учащегося на основании данных ЭЖ готовит отчет об успеваемости и посещаемости, который направляет родителям (законным представителям) в электронном или печатном виде (по запросу родителей (законных представителей).

# **3. Порядок работы учителя с ЭЖ**

3.1. Для эффективной работы с ЭЖ учитель заполняет календарно-тематическое планирование с указанием кодов элементов содержания в разделе «Планирование уроков».

3.2. Работа учителя с ЭЖ осуществляется в разделе «Классный журнал».

3.3. Учитель выставляет оценки за устные ответы в ЭЖ после (или в течение) каждого урока, оценки за письменные работы выставляет в сроки, предусмотренные нормами проверки письменных работ.

3.4. Учитель выставляет оценки в графе того дня (числа), когда проведен урок. Оценки выставляются в ЭЖ только по назначенным заданиям.

3.5. Учитель делает отметки в ЭЖ об отсутствии учащегося на уроке.

3.6. Учитель систематически заносит в ЭЖ информацию о домашнем задании для учащихся.

3.7. На странице «Темы уроков и задания» учитель обязательно вводит тему, изученную на уроке.

3.8. Не позднее, чем за два дня до окончания учебного периода, учитель заполняет раздел «Классный журнал» итоговыми оценками учащихся за каждый учебный период (четверть, полугодие).

3.9. В случае болезни учителя предметник, замещающий коллегу, передает данные о посещении и успеваемости учащихся класса классному руководителю; классный руководитель заполняет ЭЖ в установленном порядке (сведения о замене вносятся в Журнал замещенных и пропущенных уроков).

3.10. Учителя, занимающиеся с учащимися индивидуально на дому, передает данные об успеваемости данных учащихся классному руководителю; классный руководитель заполняет ЭЖ в установленном порядке.

3.11. В актированный день учитель средствами ЭЖ организует дистанционное обучение учащихся (в переписке с учащимися класса указывает сайт, блог или прикрепляет файл, где содержится ссылка на изучаемый материал, предоставляет / разъясняет задания для учащихся). Актированный день не является днем отдыха, но днем самообразования учащихся. Самостоятельная деятельность учащихся в актированные дни может быть оценена учителями только в случае достижения учащимися положительных результатов.

3.12. Учитель несет ответственность за своевременное и в полном объёме прохождение основной общеобразовательной программы по предмету.

# **4. Порядок работы Администратора ГИС ЭО с ЭЖ**

4.1. Определяет права доступа пользователей ЭЖ - сотрудников в соответствии с целями изадачами деятельности Школы.

4.2. Проводит мероприятия по подготовке системы ГИС ЭО для работы с ЭЖ (формируетучебный план, расписание, тарификацию педагогов, проводит деление на подгруппы).

4.3. Передает ЭЖ на электронном и бумажном носителях секретарю для последующегоархивирования.

4.4. В соответствии с годовым планом ВШК составляет отчеты о работе учителей с ЭЖ наоснове анализа работы с ЭЖ за прошедший учебный период.

4.5. По окончании учебных периодов формирует список замечаний по ведению ЭЖ с последующей передачей учителям, классным руководителям для устранения.

4.6. При изменении расписания учебных занятий вносит изменения в расписание ГИС ЭО ипубликует сообщение на электронной доске объявлений.

**4.7.** Организует консультации по работе с ЭЖ для учителей, классных руководителей иродителей (законных представителей) по мере необходимости.

## **5. Порядок работы родителей (законных представителей) и учащихся с ЭЖ**

5.1. Родитель (законный представитель) может просмотреть информацию, доступную в ЭД учащегося, с домашнего компьютера, а в случае отсутствия такой возможности - с компьютера, расположенного в школе в соответствии с режимом работы школы.

5.2. В случае необходимости родители (законные представители) могут получить копии отчета об успеваемости и посещаемости их ребенка на бумажном носителе.

## Приложение 2

к Положению об электронном классном журнале

# **Регламент передачи сведений из ЭЖ в архив МБОУ «НШ-ДС» пст. Керки**

## **1. Общие положения**

1.1. В регламенте описаны механизмы подготовки к печати сведений из ЭЖ, передачи копий ЭЖ на бумажном носителе (далее – копии ЭЖ) внутри Школы, хранения копий ЭЖ, архивирования копий ЭЖ, уничтожения копий ЭЖ по истечении сроков хранения.

1.2. ЭЖ является документом временного хранения и по истечении 5 (пяти) лет подлежит уничтожению (за исключением «Сводной ведомости учета успеваемости»).

## **2. Порядок работы сотрудников школы по передаче сведений из ЭЖ в архив**

2.1. По окончании учебного года, но не позднее 30 июня Администратор ГИС ЭО архивирует данные ЭЖ на электронном носителе.

2.1. По окончании учебного года, но не позднее 30 июня Администратор ГИС ЭО выводит на печать «Сводную ведомость учета успеваемости» для всех классов школы и передает ее секретарю Школы.

2.2. «Сводная ведомость учета успеваемости» для всех классов школы прошивается и скрепляется подписью директора Школы и печатью Школы

2.3. Секретарь готовит «Сводную ведомость учета успеваемости» для сдачи в архив. Порядок передачи описан в письме Министерства образования Российской Федерации от 20 декабря 2000 г. N 03-51/64 «Методические рекомендации по работе с документами в общеобразовательных учреждениях».